# Excel cheat Sheet

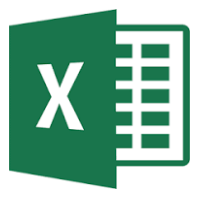

#### File Management

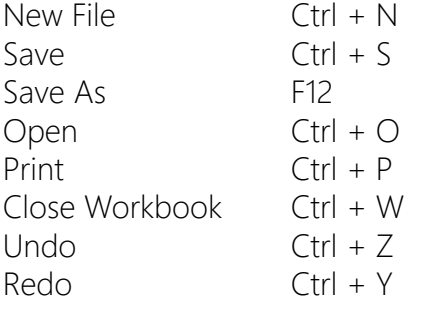

#### **Manipulating Data Find Ctrl + Find Ctrl + F**

Edit Cell F2 Copy Ctrl + C  $Cut$   $Ctrl + X$ Paste  $Ctrl + V$ Select Row Shift + Space Select Column Ctrl + Space Add Row/Column Ctrl + + Delete Row/Column Ctrl + - Add New Sheet Shift + F11

Absolute/Relative Cell References F4 Create Chart (New Sheet) F11 Create Chart (On Current Sheet) Alt F1 Show Formulas Ctrl ` Insert Current Date Ctrl ; Autosum Alt =

#### **Moving Around**

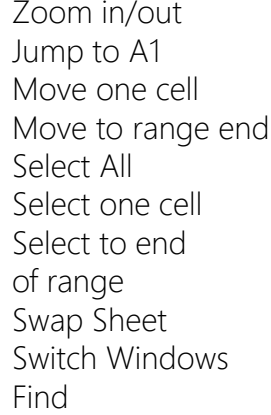

Ctrl + Mouse Wheel  $Ctrl + Home$  $\leftrightarrow \land \lor$  $Ctr I + \leftarrow \rightarrow \land \downarrow$  $Ctrl + A$  $Shift + \leftarrow \rightarrow \wedge \vee$  $Ctrl + Shift +$  $\leftrightarrow \land \lor$ Ctrl + Pg Up/Dn Ctrl Tab

#### **Formatting**

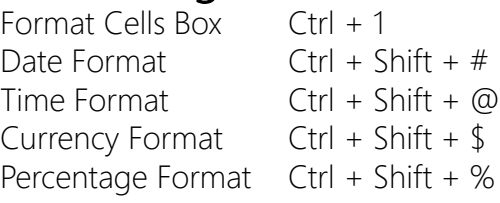

#### Other Notes

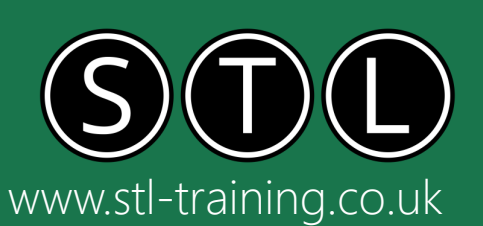

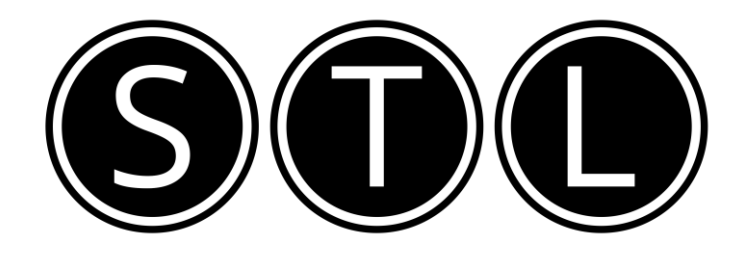

## Proven Learning and Development Solutions

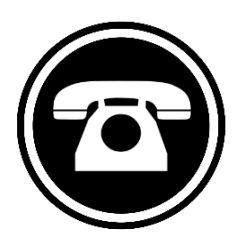

0207 987 3777

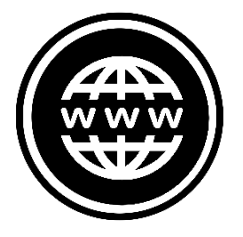

### www.stl-training.co.uk

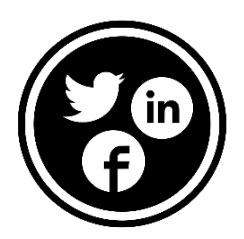

linkedin.com/company/stl-uk twitter.com/beststl facebook.com/microsoft.office.training